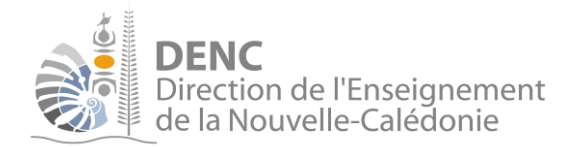

# **Le tableau blanc interactif (TBI)**

Depuis quelques années, Les TBI apparaissent dans les écoles primaires et leur déploiement est en constante augmentation. Contrairement à beaucoup d'idées reçues, ce ne sont pas que de simples surfaces de visualisation collective uniquement exploitable dans certaines matières ? Ils induisent souvent de nouvelles pratiques pédagogiques et changent le regard des élèves sur l'enseignement.

# **1. Qu'est-ce qu'un TBI ?**

Un TBI ou tableau numérique interactif (TNI) est un tableau blanc qui interprète et modifie en direct une image numérique projetée par un vidéoprojecteur relié à un ordinateur.

Un logiciel fourni avec le tableau permet de piloter le TBI à l'aide d'un stylet ou du doigt, selon les modèles. On peut également intégrer aux documents de la vidéo, de l'audio, des images, des animations flash et des formes sur lesquelles on peut agir : déplacement, annotation, agrandissement ou réduction.

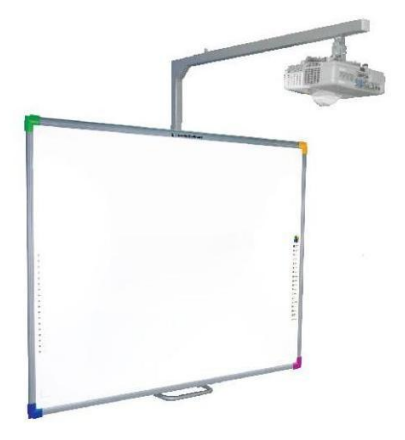

D'autres périphériques peuvent venir enrichir le TBI : boitiers de réponses, tablettes, webcam, visionneuse, scanner, imprimante.

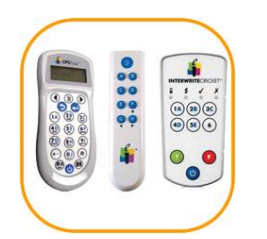

Figure 1 : boitiers réponses Figure2 : tablette mobile

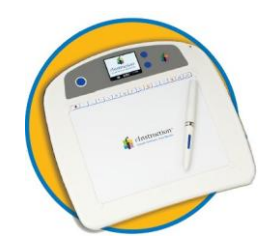

# **2. Où installer le TBI ?**

## *2.1. Le TBI et le tableau « noir »*

Il est difficile dans un premier temps d'envisager, comme seul tableau dans la classe, un TBI. Garder un autre tableau traditionnel dans la classe est sans doute judicieux tout simplement pour parer à une éventuelle coupure électrique*.* De plus, selon les situations, il est important de conserver une trace visible et « permanente » de certaines informations pour les élèves : date, règles. Les élèves peuvent ainsi s'y référer à tout moment. Il faut donc penser à copier ces informations dans tous les contenus du TBI ou plus simplement écrire au tableau traditionnel qui a encore sa place.

Ne pas oublier également que la salle de classe peut être utilisée pas d'autres enseignants (échange de service, remplaçant) qui ne seront peut être pas à l'aise avec ce matériel et seront bien contents d'avoir un tableau classique.

## *2.2. L'emplacement*

L'emplacement du tableau est important. Le laboratoire LUTIN<sup>1</sup> a montré l'importance des choix techniques sur la qualité pédagogique du travail proposé au niveau de la visibilité, la lisibilité et la compréhension. Les recommandations suivantes ont été soulignées :

#### **2.2.1. La visibilité**

- Chercher une position du tableau qui diminuera le plus possible les reflets que ce soit en classe entière ou petit groupe
- Utiliser volets/stores pour occulter les fenêtres des classes
- Projeter sur une surface mate et/ou antireflet
- **Incliner le tableau pour un meilleur confort visuel**

#### **2.2.2. La lisibilité**

- Augmenter le confort visuel par le choix de la polarité. Certains couples de couleurs donnent lieu à un meilleur traitement lors de la lecture (blanc/noir ;
- Utiliser une large taille de caractères sur TBI (taille 18 au minimum)
- Privilégier, à l'écran, une police sans empattement (Verdana, Arial, Century Gothic, Calibri)
- Choisir la casse (MAJUSCULE/minuscule) en fonction de la tâche
- Privilégier une disposition horizontale du texte

-

Diversifier les tâches/réduire le temps d'exposition sur TBI

<sup>1</sup> [http://media.eduscol.education.fr/file/TNI/40/2/Rapport\\_LUTIN\\_TNI\\_2011\\_199402.pdf](http://media.eduscol.education.fr/file/TNI/40/2/Rapport_LUTIN_TNI_2011_199402.pdf)

#### **2.2.3. La compréhension**

- Espacer les lignes des textes
- Bien choisir la justification des textes
- Effectuer un retrait de la première ligne d'un paragraphe
- **Eviter les phrases trop longues**
- Utiliser des images, des schémas pour illustrer les textes
- Adapter les supports d'apprentissage selon le contexte

## **3. Pour quoi, quand et comment utiliser le TBI ?**

## *3.1. Pour quelles disciplines utiliser le TBI ?*

Le TBI peut vraiment être utilisé pour toutes les matières, même celles où l'écrit intervient moins comme l'éducation physique et sportive ou l'éducation musicale. C'est un formidable outil de visualisation de l'information, c'est pourquoi il est fréquemment utilisé pour des matières où la représentation dans l'espace est importante (géographie, géométrie).

#### *3.2. Les conditions d'usage*

On peut entrevoir deux types d'usage du TBI : l'usage réservé et l'usage partagé.

#### **3.2.1. Usage réservé**

Seul l'enseignant utilise le tableau. Il utilise le TBI pour présenter, illustrer, modéliser, enrichir la séance et pose des questions aux élèves qui peuvent à leur tour le questionner.

#### **3.2.2. Usage partagé**

Un élève volontaire ou désigné par l'enseignant, est convié à participer à la leçon en manipulant l'outil interactif. Pendant que l'apprenant manipule le TBI, l'enseignant et les autres élèves restent à disposition pour lui apporter confirmation et/ou une aide particulière. Les élèves sont alors plus engagés dans l'activité. L'enseignant observe l'élève travailler et peut ainsi réguler, en direct, les propres processus de l'apprenant.

#### *3.3. A quel moment de la séance utiliser le TBI ?*

Le TBI est un support destiné essentiellement à l'usage collectif voire en groupes. Il convient donc de prévoir son usage pour les phases de travail correspondantes. Dans une séance, on peut considérer certaines étapes :

- **1. La mise en situation** : Le TBI est ici très utile. Cette phase collective peut faire appel à des ressources numériques (audio, vidéo, image, texte, animation…) pour présenter des situations concrètes ou revenir sur des situations antérieures. Il permet ainsi d'expliciter le travail de recherche demandé.
- **2. L'émission d'hypothèses :** Ecrire au TBI les propositions des élèves et les sauvegarder. On pourra en fin de séquence revenir à ces hypothèses pour les comparer à la solution retenue.
- **3. La confrontation des idées :** La puissance de l'ordinateur associé au tableau permet de revenir en arrière, de tester plusieurs hypothèses, de faire apparaître des documents susceptibles d'apporter des questionnements ou des réponses.
- **4. Elaboration d'une conclusion collective :** Construire avec les élèves, elle pourra être sauvegardée, imprimée puis incorporée aux traces d'activité de l'élève.

# **4. Apports pédagogiques du TBI**

#### *4.1. Le TBI favorise la motivation et les interactions sociales*

Cet outil suscite la curiosité et l'intérêt des enfants, et rend les enseignements plus ludiques et stimulants.

L'intérêt majeur du TBI est de favoriser l'interactivité entre les élèves et les adultes. Les interactions que l'élève entretien avec ses pairs et les adultes suscitent la motivation de la majorité des élèves, car il y a un but commun à atteindre. Les élèves peuvent collaborer pour élaborer une trace écrite collective de ce qu'ils viennent de découvrir. Les propositions des élèves peuvent être modifiées, enrichies sous la responsabilité du maître.

#### *4.2. Le TBI : la mémoire de la classe*

Les séances réalisées avec le TBI peuvent être enregistrées par l'ordinateur, y compris les interventions des élèves. Cela permet à tout moment, si la leçon n'a pas été finie, en cas d'absence d'un élève, ou pour rafraîchir la mémoire de la classe, de visualiser plus facilement et plus rapidement une ancienne séance.

Il est aussi possible d'imprimer le fichier ou le mettre en ligne sur l'ENT *(*Espace Numérique de Travail) de l'école. Une plus forte continuité peut ainsi être mise en place entre les enseignements.

#### *4.3. Le TBI permet la validation immédiate des hypothèses*

Lors des mises en commun, les élèves exposent leurs travaux au TBI. Le groupe classe peut alors valider ou invalider la solution proposée. En effet, les élèves peuvent recourir à une manipulation de façon virtuelle face au groupe classe pour argumenter leurs propos. Ces allers-retours entre la formulation et l'action sont un atout majeur du TBI. Cela permet très

rapidement aux élèves de comprendre par l'observation et l'interaction, l'origine des différentes propositions voire des erreurs.

## *4.4. Le TBI : un outil multimodal*

Le TBI est un outil permettant une entrée multimédia et multimodale dans l'activité. Cela permet d'entrer par différents supports comme la vidéo, l'audio ou l'image et ainsi prendre en compte les différents styles d'apprentissage des élèves.

## *4.5. Le TBI : un outil d'éducation quotidienne aux TIC*

Le TBI peut être comparé à une sorte d'écran d'ordinateur géant, et permet donc d'intégrer naturellement les TIC au sein de la séance d'apprentissage. Les élèves se familiarisent ainsi au jour le jour à l'environnement informatique, à l'utilisation d'un traitement de texte, à la recherche sur Internet.

# **5. Les limites du TBI**

#### *5.1. Un outil complémentaire aux supports traditionnels*

La puissance technique du TBI peut laisser penser que cet outil est capable de remplacer tous les supports traditionnels de l'enseignement.

Dans la pratique, le TBI prend généralement une très grande place dans la vie de la classe mais sans s'imposer réellement comme l'unique vecteur de transmission du savoir. L'usage des photocopies est souvent largement diminué, mais d'autres supports continuent à garder leur place comme le tableau noir et les manuels scolaires. Plusieurs raisons peuvent être trouvées :

 le tableau noir est par excellence le support de l'écrit, il revêt un caractère plus académique, plus rigoureux, et certains enseignants préfèrent l'utiliser pour tout ce qui concerne les exercices d'écriture (poésie, rédaction, recopie d'une consigne…).

 le manuel scolaire reste un support fondamental d'apprentissage et certains considèrent qu'il est important pour les enfants d'apprendre à s'en servir.

La fréquence d'utilisation du TBI est donc vraiment à moduler en fonction du contenu des apprentissages, de l'intérêt pour l'outil, et de l'orientation donnée à l'enseignement. Il ne faut nullement se sentir obligé de l'utiliser à tout moment de la journée, un équilibre est à trouver entre le TBI et les autres supports. Il importe surtout de s'efforcer de faire un usage adapté du TBI, en l'utilisant quand il peut offrir un réel apport pédagogique et en exploitant au maximum ses potentialités interactives.

#### *5.2. Le TBI ne remplace pas la manipulation directe*

La tentation peut paraître grande de supprimer la manipulation directe lorsque l'on utilise le TBI. En effet, l'on peut penser qu'une manipulation virtuelle devant le groupe classe peut suffire aux élèves pour qu'ils apprennent une notion. Or, il important de rappeler qu'un élève doit être acteur pour qu'il puisse apprendre et construire son savoir. Le TBI sert lors des phases de mise en commun à pouvoir revenir de façon virtuelle sur l'action pour l'expliciter.

#### *5.3. Un danger : les ressources toutes prêtes*

Le web fourmille de sites, documents et ressources en tous genres pour le TBI. Toutefois, il est souvent difficile d'en apprécier la pertinence et la qualité. L'absence d'un document expliquant la démarche utilisée ne permet pas de comprendre l'utilisation faite du TBI lors d'une séance. Il convient donc d'être extrêmement vigilant sur les ressources disponibles sur Internet.